## SCODIX & Spot UV ARTWORK SETUP

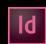

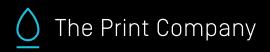

When supplying final artwork which requires Scodix or Spot UV, artwork should be supplied with an extra page which contains all Scodix or Spot UV elements set as a Spot Colour named 'Scodix' or 'Spot UV'

- It is **IMPORTANT** to make sure that this **'Scodix' or 'Spot UV'** page is identical in all respects to size, orientation, crop, position of images and text to your original artwork.
- Things to Avoid

  For the best effects, avoid applying Scodix or Spot UV to thin lines, small text or finely detailed artwork.
- Things to Avoid
  Scodix and Spot UV can sometimes shift slightly when applied. Avoid applying Scodix or Spot UV to thin lines, small text or finely detailed artwork.

## **HOW TO SET UP**

- 1. Open your artwork in InDesign (Please ensure all artwork includes 3mm bleed).
- 2. Create new page(s) for your Scodix or Spot UV Artwork.
- 3. Select the elements you wish to enhance with Scodix/Spot UV & duplicate them to the new Scodix/Spot UV page.

  Make sure it is identical in all respects to size, orientation, crop, position of images and text, to your original artwork.

## Example

- Page 1 Front
- Page 2 Back
- Page 3 Scodix/Spot UV Artwork Front
- Page 4 Scodix/Spot UV Artwork Back

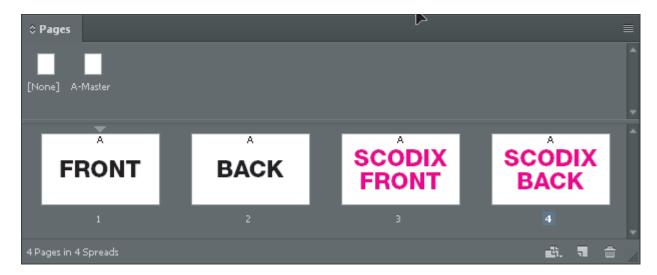

## SCODIX & Spot UV ARTWORK SETUP

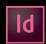

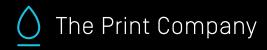

- 4. Create a New Colour Swatch and name it 'Scodix' or 'Spot UV'.
- **5.** Select colour type **'Spot Colour'**, and convert all Scodix or Spot UV Artwork to this new spot colour. Ensure fill and opacity are set to 100%.

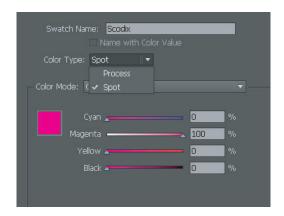

**6.** Go into the Separation Preview palette (Window / Output / Separation Preview). Change to View: Separations and view only the Scodix or Spot UV colour to ensure your spot colour has been applied.

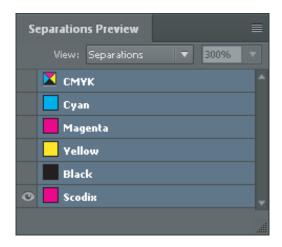

7. Save as 'Press Ready' PDF

The final press ready artwork should be set up as a PDF.

Use The Print company export setting (preset available for download on our webiste) or 'High Quality Print' setting and ensure to include trims and bleed.

Multiple kinds/names will require to be saved as one PDF per kind/name.

If you have any questions, need any help to prepare these or if you would like us to set your files up ready for printing with Scodix, please get in touch and we woul dbe happy to assist.